Start\_częst: 50.000000 MHz; Stop\_częst: 51.999998 MHz; Krok: 2.002 kHz Próby: 1000; Przerwanie: 0 uS

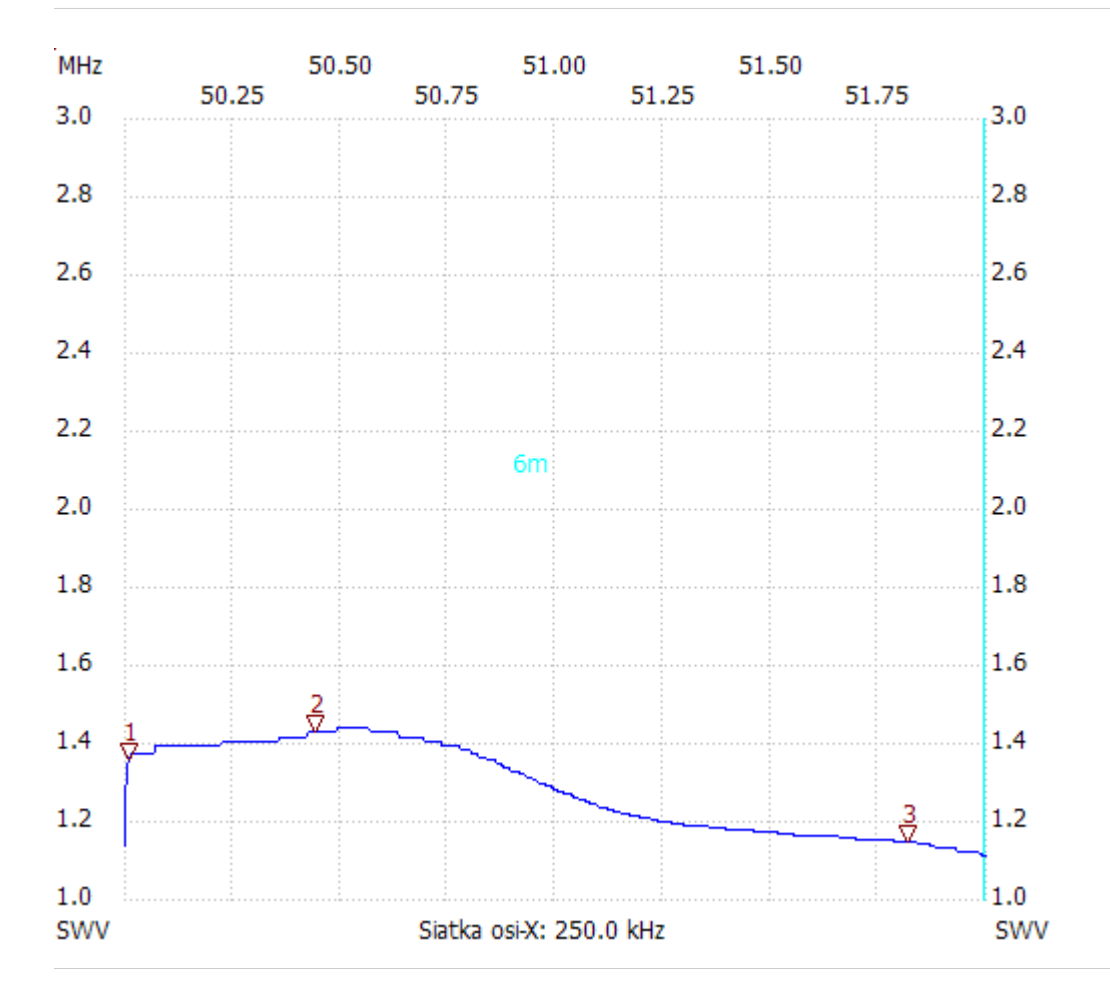

no\_label

Kursor 1: 50.008008 MHz SWR : 1.3520 --------------------- Kursor 2: 50.440440 MHz SWR : 1.4235

---------------------

## Kursor 3:

51.817816 MHz SWR : 1.1432

---------------------

SWR min : 1.11 51.993992

SWR max : 1.44 50.494494

---------------------